## [Lightroom](http://my.manualget.ru/to.php?q=Lightroom 4.3 User Guide Pdf) 4.3 User Guide Pdf [>>>CLICK](http://my.manualget.ru/to.php?q=Lightroom 4.3 User Guide Pdf) HERE<<<

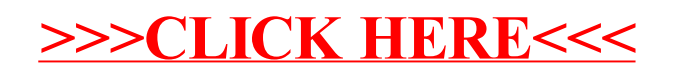